## **INLAY CUTTING ON SCROLLSAW**

A decorative design or picture can be formed by cutting and fitting together different species and colors of wood into a flat surface. This process is called inlay or marquetry. This session focuses on inlay.

## **Vertical Stack‐Cut Inlays**

- Simply stack two or more pieces of wood of unlike color or species and then cut various inlay pieces, or components, apart from the entire workpiece. Then, interchange the pieces as you glue them to complete the entire workpiece again. Sand and finish as necessary. The keys to this technique are to use as fine a blade as possible and to be sure your saw table is adjusted perfectly square to the blade.
- Downside: The saw kerf may be visible in certain areas of the completed piece.
- Advantage: Fast, easy, and have two finished products when done. No serious waste.

## **Bevel Sawn Inlays**

- Two layers of equal sized stock are cut simultaneously on a bevel. One layer is placed inside the other to create an inlay. Remember concepts learned in our bevel cutting lesson.
- Downside: Waste.
- Advantage: Inlays fits perfectly into the background panel
- **Three Factors in Inlay Work:**
	- o Thickness of wood
	- o Thickness of scroll saw blade
	- o Angle of table tilt
	- o *If you change any one of the factors, your results will change.*
- Stacking of wood: Experts differ on the way to stack. The key is deciding which way you want to do it with the waste on the bottom or the waste on the top. One way illustrated by Patrick Spielman is shown below. You can also reverse the stack. Just determine the way you want to cut and set the angle of your table appropriately.

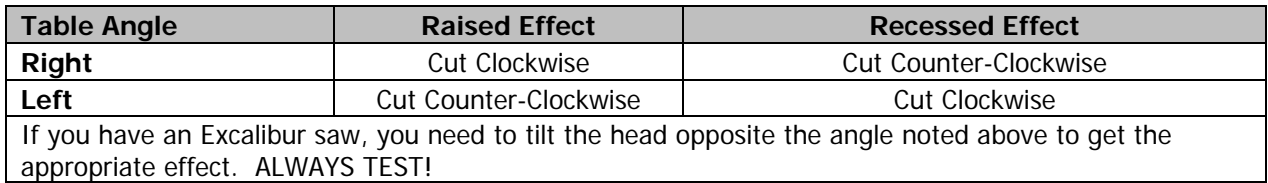

Be sure to test your bevel cut in a test area that replicates your stack.

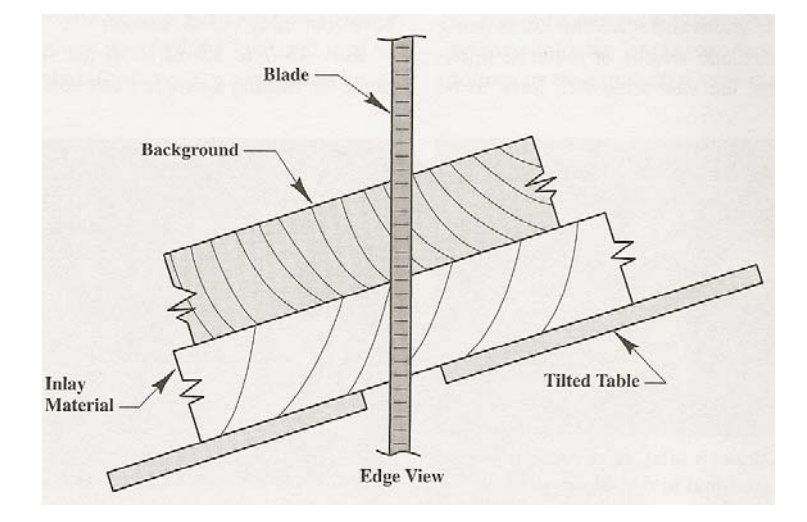

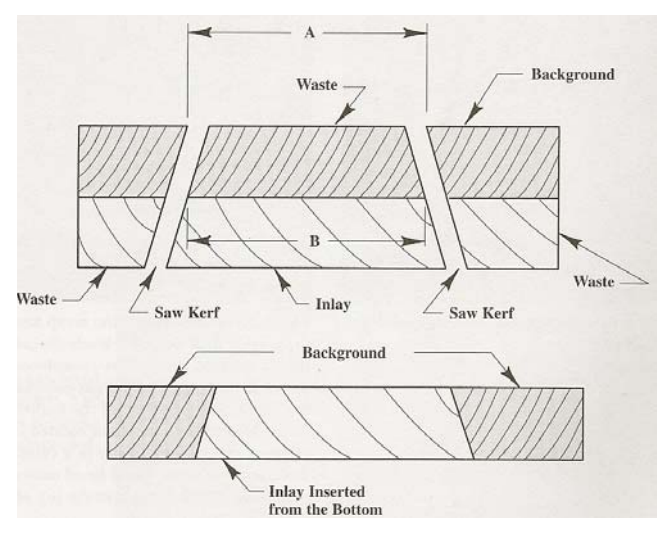